$,$  tushu007.com

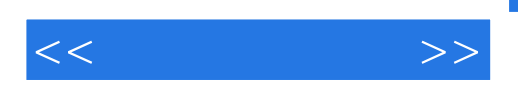

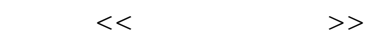

- 13 ISBN 9787301151815
- 10 ISBN 7301151810

出版时间:2009-8

 $(2009-08)$ 

页数:331

PDF

更多资源请访问:http://www.tushu007.com

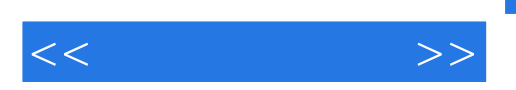

 $12$ 

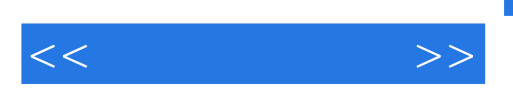

 $12$ 

 $1 \t 1 \t 1$   $1 \t 1 \t 1$  $1.2$  1.2.1  $1.2.2$  1.2.3  $1.3$  1.3.1  $1.3.2$  1.3.3 1  $3\quad 4 \qquad 1 \quad 3 \quad 5 \qquad 1 \quad 4 \qquad 1 \quad 4 \quad 1$ 1.4.2 2 2 1 WinRAR—— 2.1 .1 文件压缩解压相关知识2.1.2 创建打包文件2.1.3 解压打包文件2.1.4 分卷压缩文件2.1.5 2.1.6 WinRAR MP3 2.1.7 JPG 2.1.8 2.1.9 2.1.10 WinRAR 2.2 UtraEdit—— 2  $2\,1$  2.2.2  $2\,2\,3$  2.3 .2.4 2.2.5 either and the 2.2.5 with 2.3 Where Is It?——  $231$   $232$   $32$   $31$   $31$  Ghost(  $31$ 1 1 3 1 2 () 3 1 3 () 3 1 4 3 1 .5 Ghost 3 1 6 GDisk3 1 7 3 2 PartitionMagic—— 3 2 1 3.2.2 3.2.3 3.3 EasyRecovery3.3.1 3.3.2 DiskDiagnostics( )3.3.3 DataRecovery( )3.3.4 FileRepair( )3.3.5. EmailRepail( )3 4 VoptXP3 4 1 3 4 2 VoptXP 盘碎片整理第4章 光盘刻录与镜像工具4.1 Nero4.2 UltralSO4.3 Alcohol120%第5章 文件上传下载工 5.1 5.2 eMule5.3 BitTorrent5.4 Serv-U5.5 LeapFTP 6.6 Server 1.5 Automobile 6.6 Se .1 QQ6 2 Skype6 3 PPLive 7 7 1 WinAmp—— 7 2 RealPlayer ——媒体播放利器7.3 FotalRecorder——全能录音机7.4 CoolEdit——出色的数字音乐编辑器7.5 会  $\frac{3}{8}$  8.1 ACDSee — 8.2 Snagit——专业的图像捕获能手8.3 光影魔术手——简单实用的图像处理利器8.4 UleadGIFAnimator— — GIF 9.1 MozillaFirefox—— 器9.2 GoogleToolbar——功能强大的信息搜索工具9.3 TeleportPro——简单易用的离线浏览工具9.4 OutlookExpress—— 10.1 10.1 —— 10.2 AdobeAcrobat—— and 10.3 and 10.4 and 11 理及测试类工具11.1 VMware11.1.1 什么是虚拟机11.1.2 虚拟机的应用11.1.3 配置WindowsXP 11.2 TotalCommander11.2.1 TotalCommander11.2.2 TotalCommander 11.2 3 TotalCommander<br>
11.3 TweakUI11.3 1 TweakUI 11.3 2 FweakUI 11.4 Everest11 4 1 Everestultimate11 4 2 Everestultimate 12 12 .1 病毒防治:NortonAntivirus、卡巴斯基12.1.1 NortonAntivirus12.1.2 卡巴斯基12.2 网络安全 :ZoneAlarm12.2.1 ZoneAlarm的主要功能12.2.2 防火墙保护(Firewall)12.2.3 应用程序控 (Program control) 12 2 4 (Antivirus monitoring) 12 2 5 (E-mail protection)12.2.6 (Privacy protection)12.2.7 (Alert sandLogs)12.3  $12 \t3 \t1 \t12 \t3 \t2 \t12 \t4 \t12 \t4 \t1$  $12\quad4\quad2$ 

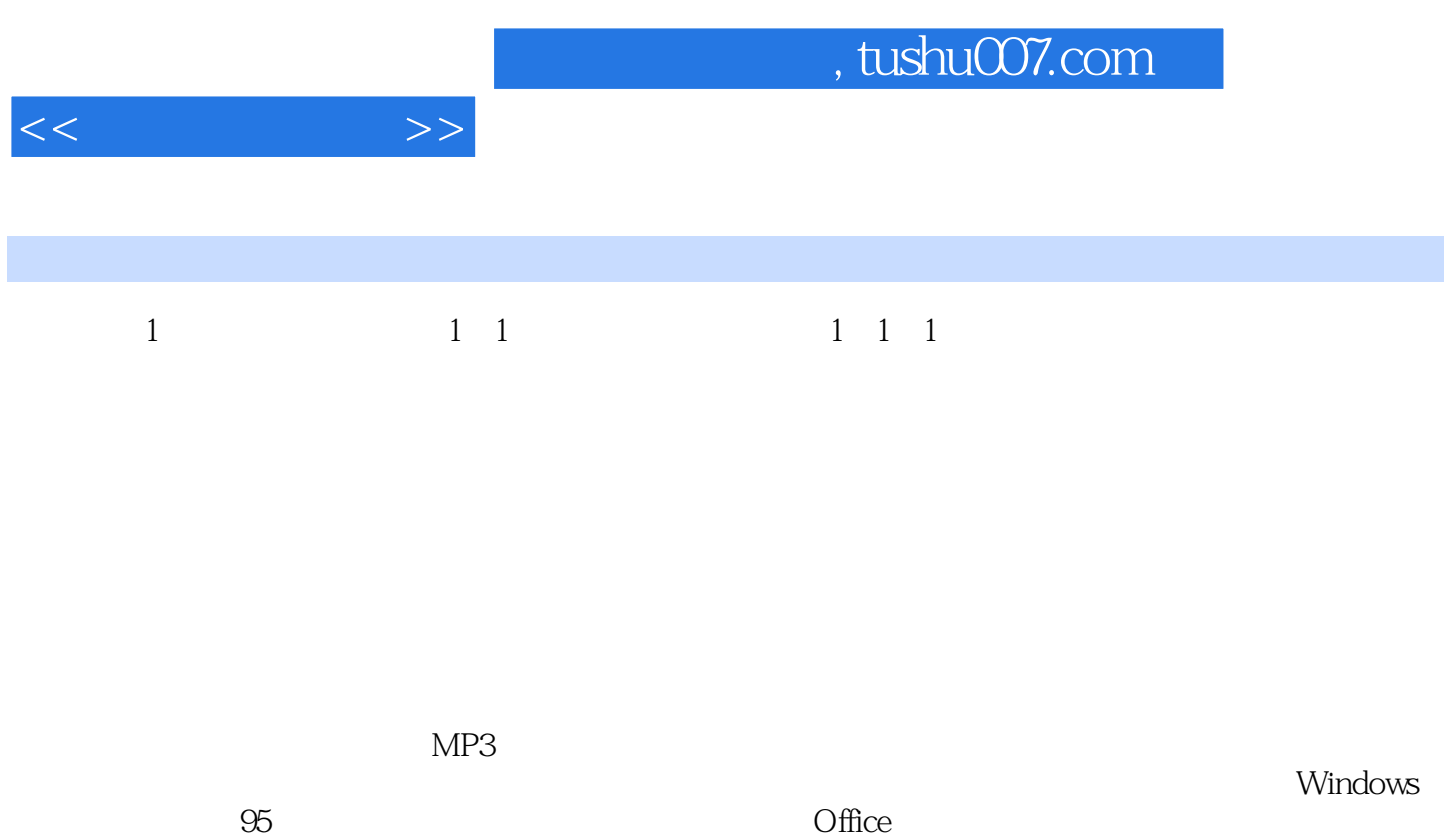

Adobe Photoshop

*Page 5*

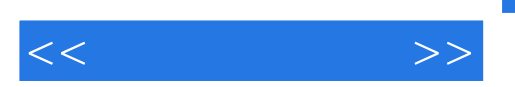

《常用工具软件》:全国高职高专应用型规划教材·信息技术类

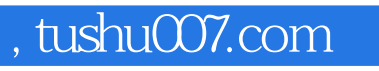

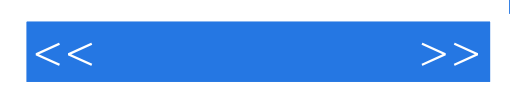

本站所提供下载的PDF图书仅提供预览和简介,请支持正版图书。

更多资源请访问:http://www.tushu007.com